### **Portfolio Notebook 1 Content Outline**

Tab 1: General Information (Please put these in the following order within the portfolio)

- $\Box$  Signature and Recommendation Page (Attachment A)
- $\Box$  Promotion & Tenure Application (Attachment B)
- □ Original JSU Contract
- $\Box$  School or Program policies on promotion & tenure Curriculum Vitae
- **Report generated** in Digital **Measures: Vita**
- □ Faculty Annual Reviews
- $\Box$  Letters of support by at or above rank faculty, department head, and dean

## **Running Vita report in the Digital Measures**

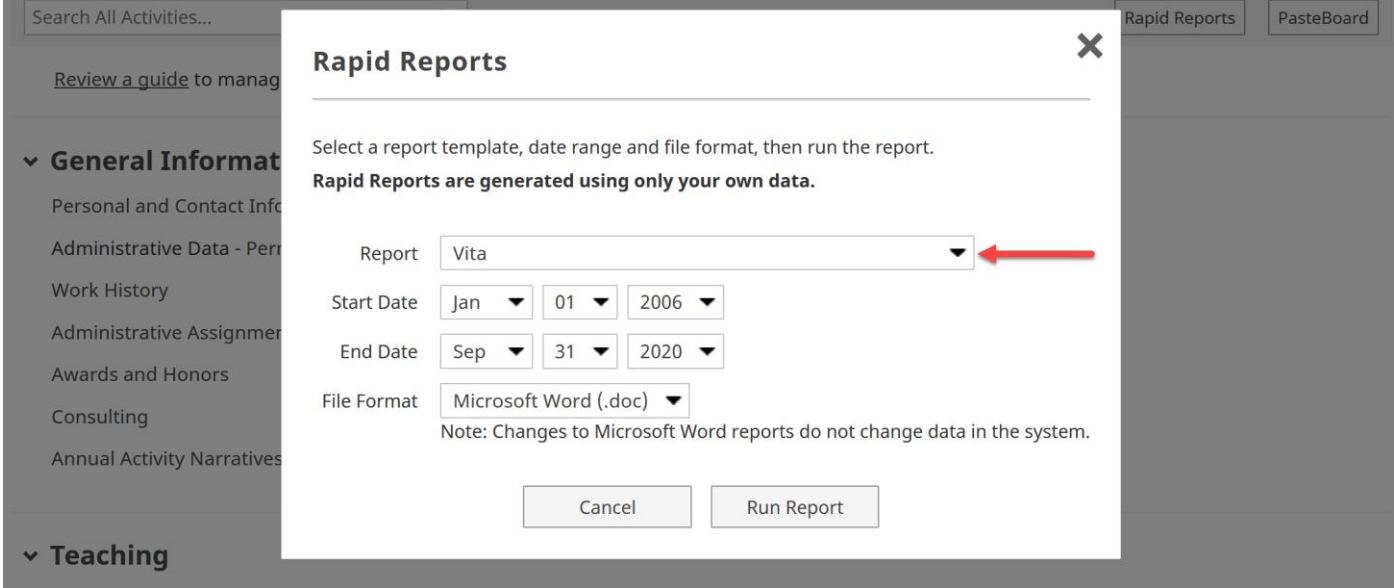

### Tab 2: Teaching, Advising, & Professional Effectiveness for Librarians

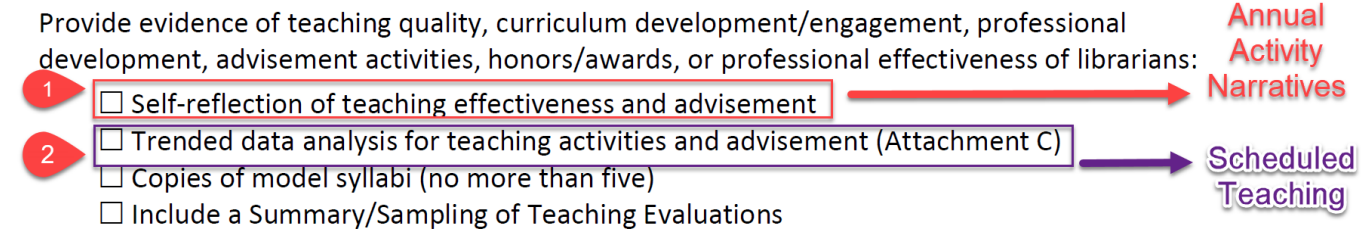

# **I. The "Edit Annual Activity Narratives" screen**

**Edit Annual Activity Narratives** 

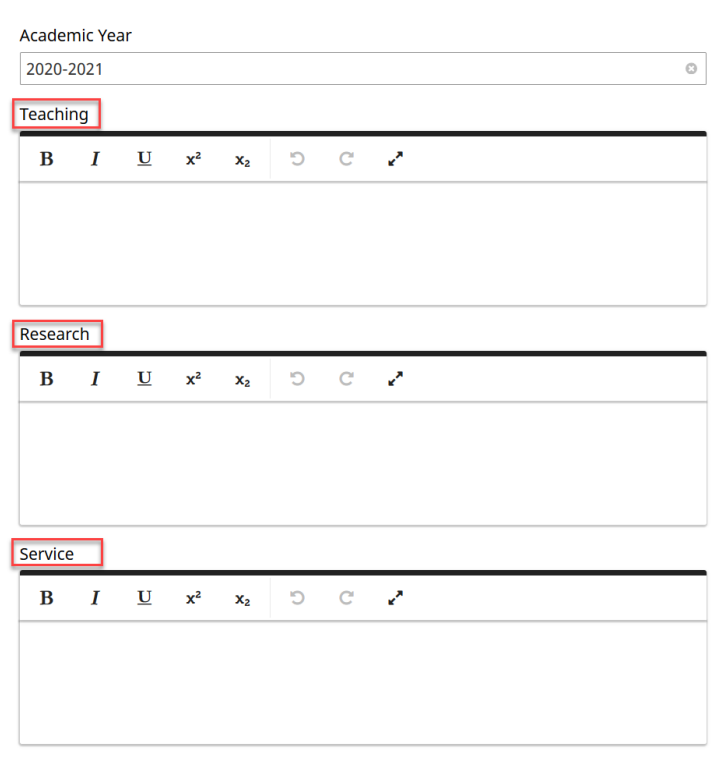

## **II. The "Scheduled Teaching" screen**

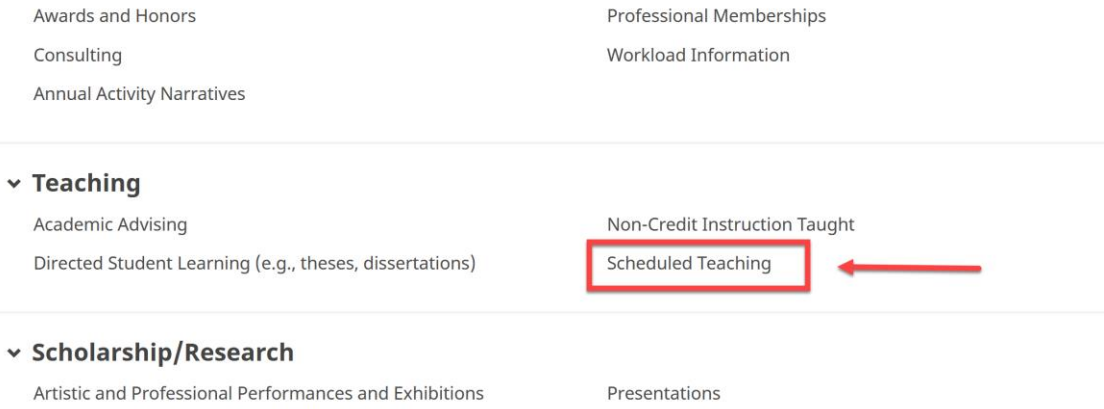

### Tab 3: Scholarly Activities and Creative Work

Provide evidence of scholarship and creative works, including honors/awards (Boyer Model of **Annual** Scholarship includes: discovery, integration, application, and teaching): **Activity**  $\blacktriangleright$   $\square$  Self-reflection of scholarly activity or creative work, including how you meet the criteria for **Narritives** the rank to which you are applying based upon university and school/department policy. This discussion should assist the reviewer who may not be an expert or familiar with your All screens in the discipline "Scholarship/Research"  $\Box$  Listing of scholarly activity or creative work (most recent first) Tab

## The "Scholarship/Research" tab

#### v Scholarship/Research

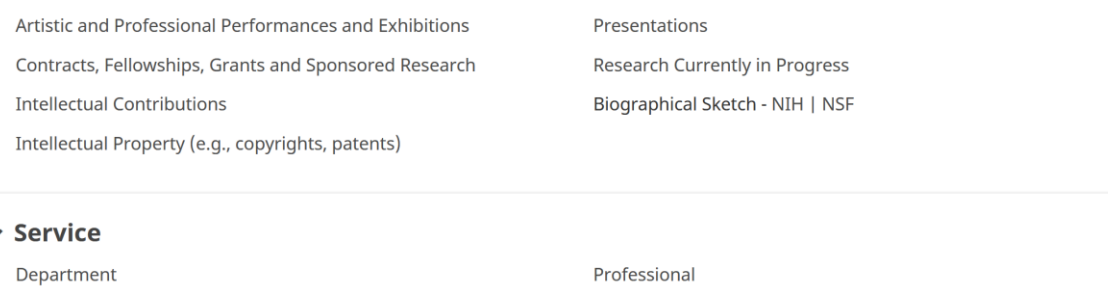

School

Public

### Tab 4: Service/Community Engagement

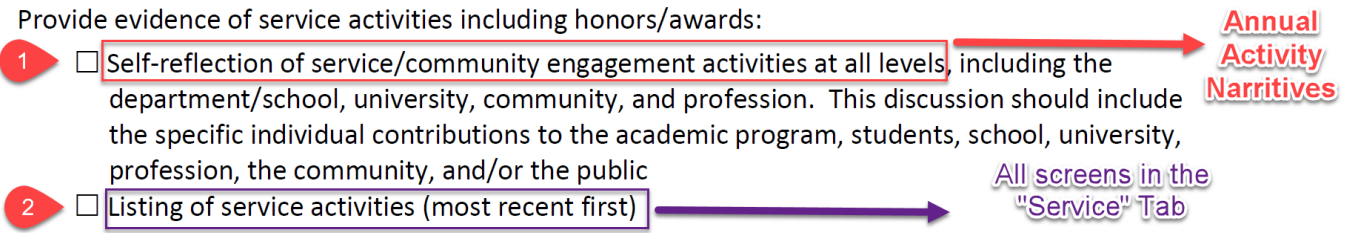

## The "Service" tab

Intellectual Property (e.g., copyrights, patents)

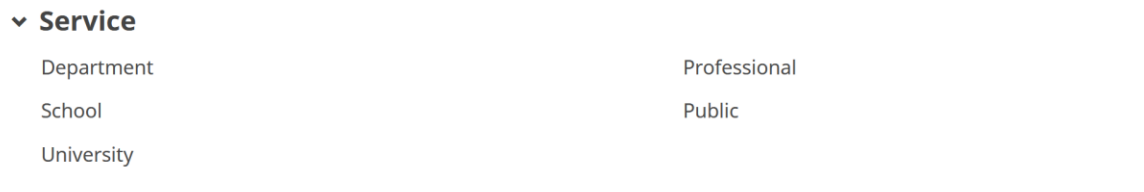

### **Tab 5: Collegiality**

1. Self-Reflection of Collegiality in the "Collegiality Tab" To provide evidence of collegiality: 2. Letters Supporting Collegiality & Other Evidence  $\Box$  Self-reflection of collegiality

# **I. The "Edit Collegiality" screen – Entering the "Self-Reflection of Collegiality"**

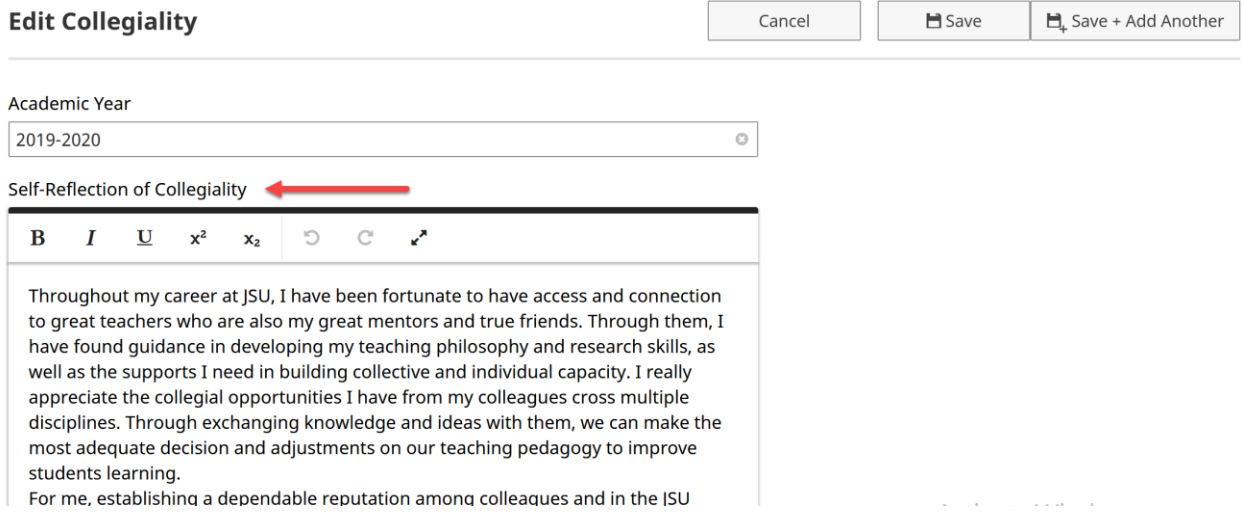

# **II. Fields to attach "Letters Supporting Collegiality" & "Other Evidence"**

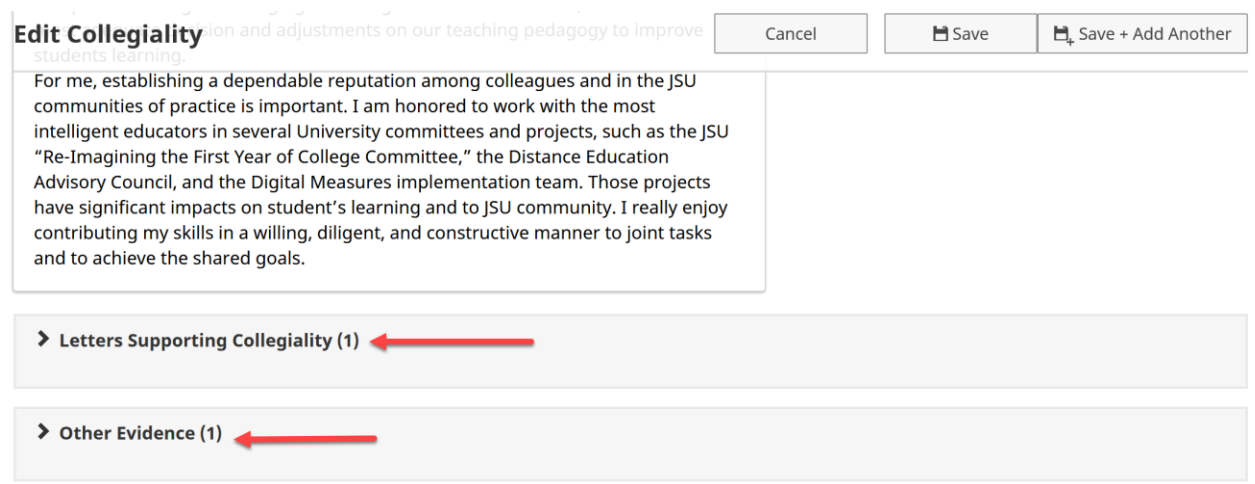